## **PROCEDURE : CONVENTIONS DE STAGE LICENCE**

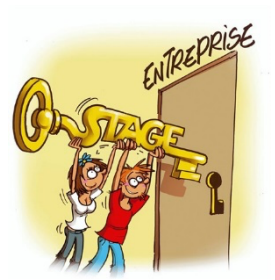

## **Pour débuter, voici les règles en vigueur concernant les stages volontaires et les stages MOBIL :**

## Merci de prendre connaissance au préalable des conditions générales sur le site internet de la faculté : https://droit.univ-tours.fr/version-francaise/effectuer-un-stage

Vos dates de stage doivent être établies hors période d'enseignements (TD & cours magistraux), et d'examens. Si vous souhaitez effectuer votre stage à la même période que les sessions de rattrapage, l'annotation « Sous réserve d'accès à la session de rattrapages » sera apposée par un personnel administratif, avant signature de M. Le Doyen.

Si votre demande ne comporte aucune restriction, suivez la démarche ci-dessous.

❖ Connectez-vous à votre ENT.

 $\cdot \cdot$  Cliquez en haut à gauche sur l'icône suivante :  $\equiv$  et sélectionnez « Conventions de stage »

v À gauche, cliquez sur « Établissements d'accueil », et ensuite sur « Rechercher un établissement d'accueil »

v Pour rechercher une entreprise au sein de l'ENT choisissez de préférence « Par Numéro Siret » si vous l'avez en votre possession.

v Cliquez ensuite sur « Rechercher ». Si les données de l'établissement apparaissent, sélectionnez « Conventions de Stage » sur la gauche, choisissez « Créer une nouvelle convention » et suivez les indications.

v Dans le cas où l'établissement d'accueil n'existe pas, cliquez « Accueil » à gauche et ensuite sur « fiche de stage », un nouvel onglet dans votre navigateur Internet s'ouvrira.

v Il vous faut trouver et contacter un **enseignant référent afin de lui demander s'il accepte le principe d'encadrer votre stage.** Vous devrez renseigner son nom sur la plate-forme. **Pour les stages MOBIL**, en Droit, contactez en priorité Mme Anne Jeannot (anne.jeannot@univ-tours.fr).

v Complétez le document, et transmettez-le ensuite à l'adresse mail suivante afin que l'entreprise puisse être créée dans la base de données de l'ENT :

- Si vous êtes en licence de droit, économie, géographie : **pascaline.chaumon@univtours.fr**.

- Si vous êtes en licence de gestion : **justine.dedieu@univ-tours.fr** Veuillez indiquer s'il s'agit d'un stage MOBIL.

 $\cdot \cdot$  Une fois ces démarches faites, vous pourrez éditer votre convention de stage. Il faudra la faire signer par l'entreprise d'accueil (dont le cachet sera apposé) et la signer vous-même. **Vous l'enverrez ensuite par mail à votre enseignant référent** (pour que celui-ci signe la convention) **et selon votre filière, à Mme Pascaline Chaumon ou à Mme Dedieu** (qui se chargera d'obtenir la signature de M. Le Doyen). Mme Chaumon ou Mme Dedieu vous renverra par mail la convention signée par tous. Une **grille d'évaluation** vous sera transmise en même temps, qu'il faudra faire remplir au maître de stage et que vous retournerez ensuite à Mme Chaumon ou Mme Dedieu.

v Vous devrez également fournir un exemplaire de votre **attestation de « Responsabilité Civile »**, que vous pourrez récupérer auprès de votre assureur habituel. Ce **document est obligatoire** pour la réalisation de votre stage.

v Merci de remettre tous vos documents complets à **l'adresse mail indiquée précédement**, **15 jours minimum avant le début de votre stage**.

\* Afin de valider vos points pour le M.O.B.I.L, l'attestation de stage (trouvable dans la section « Impression » de l'onglet « Stage ») devra être transmise, après votre période de stage, à la scolarité.

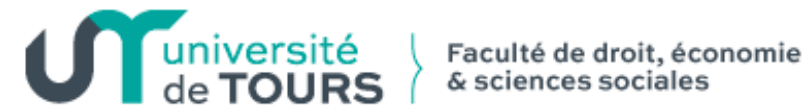